<< Excel 2000 >>

, tushu007.com

- $<<$  Excel 2000  $>>$
- 13 ISBN 9787980026275
- 10 ISBN 7980026276

出版时间:1999-12

 $\frac{1}{\sqrt{2\pi}}$ 

Kathy Lvens()

PDF

http://www.tushu007.com

 $<<$  Excel  $200$   $>>$ Excel2000  $25$ Excel2000 Excel2000 使用Web技术;第四部分是各种工具的使用,如VisualBasic编辑器和Excel对象模型、VBA功能的 A MicrosoftOffice B MicrosoftOffice<br>C CD ROM D Excel CD ROM D Excel MicrosoftOffice  $2000$ 

本书配套光盘包括:1.与本书配套电子书;2.MOUS认证评估及Excel技能自测软件。

, tushu007.com

# $<<$  Excel  $200$   $>>$

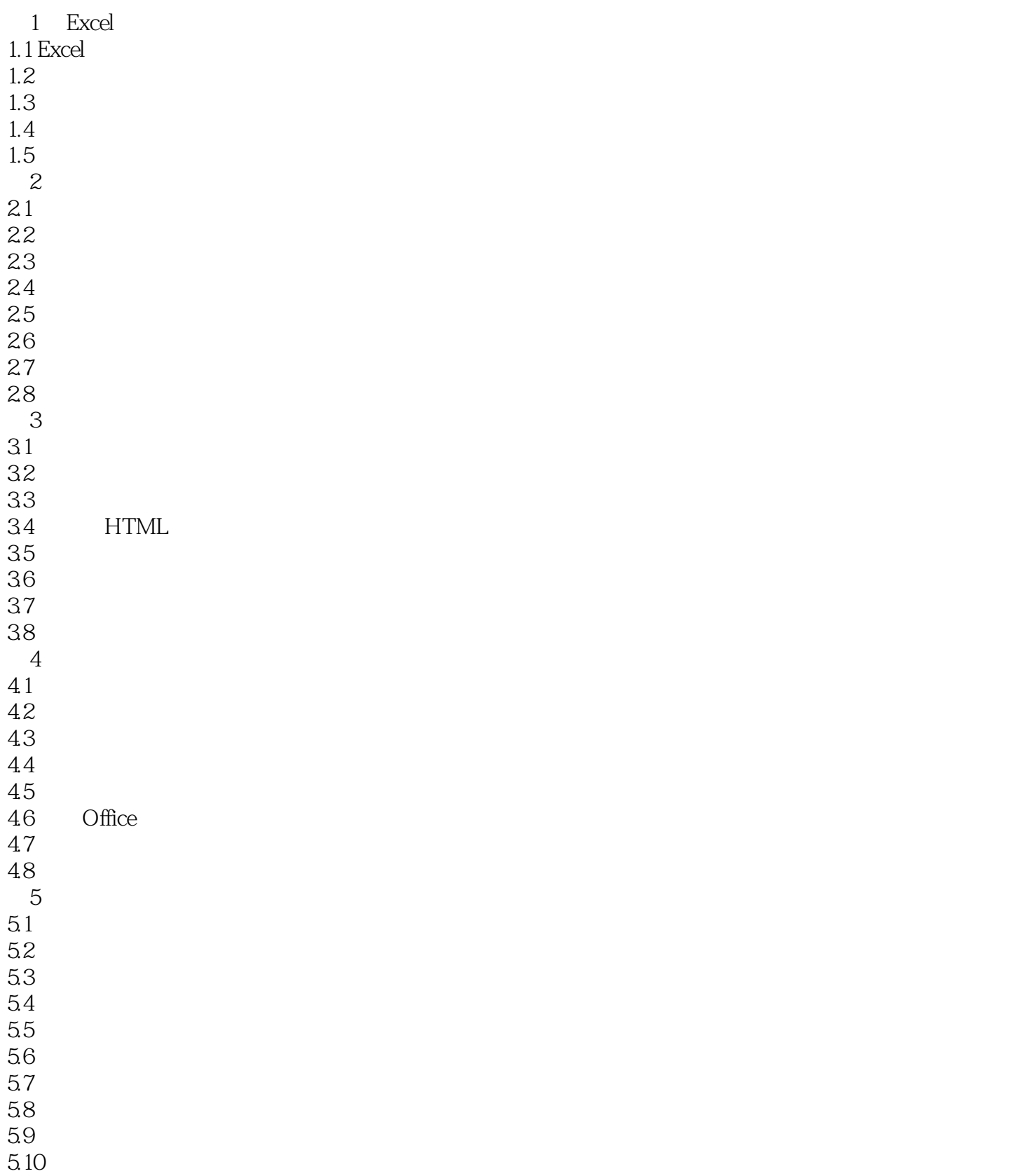

## $<<$  Excel  $2000$   $>>$

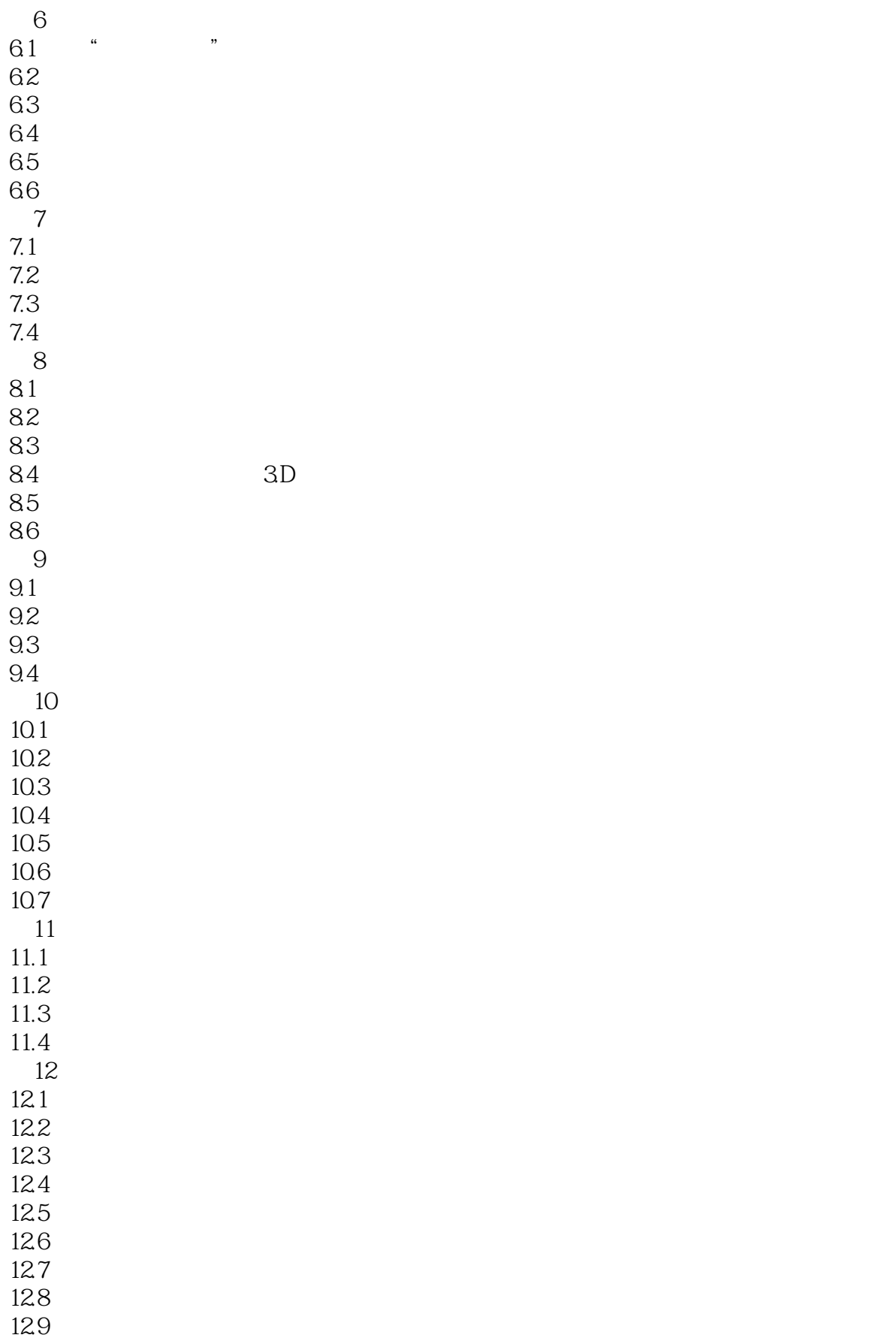

# $<<$  Excel 2000  $>>$

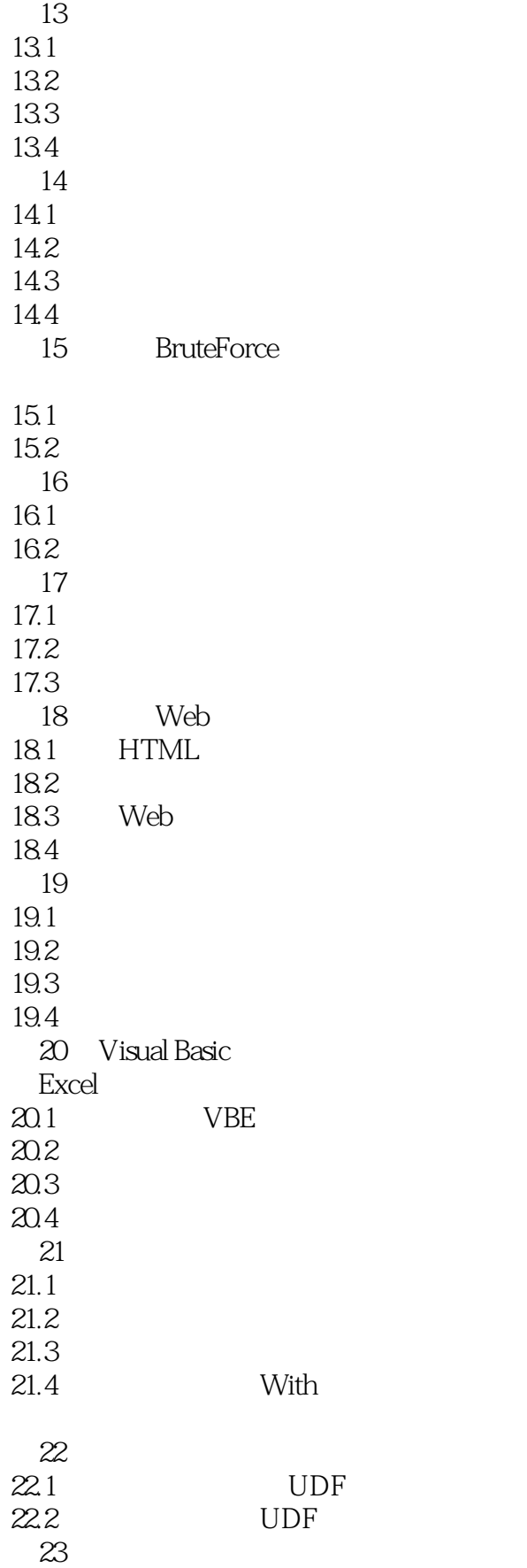

 $<<$  Excel 2000  $>>$ 

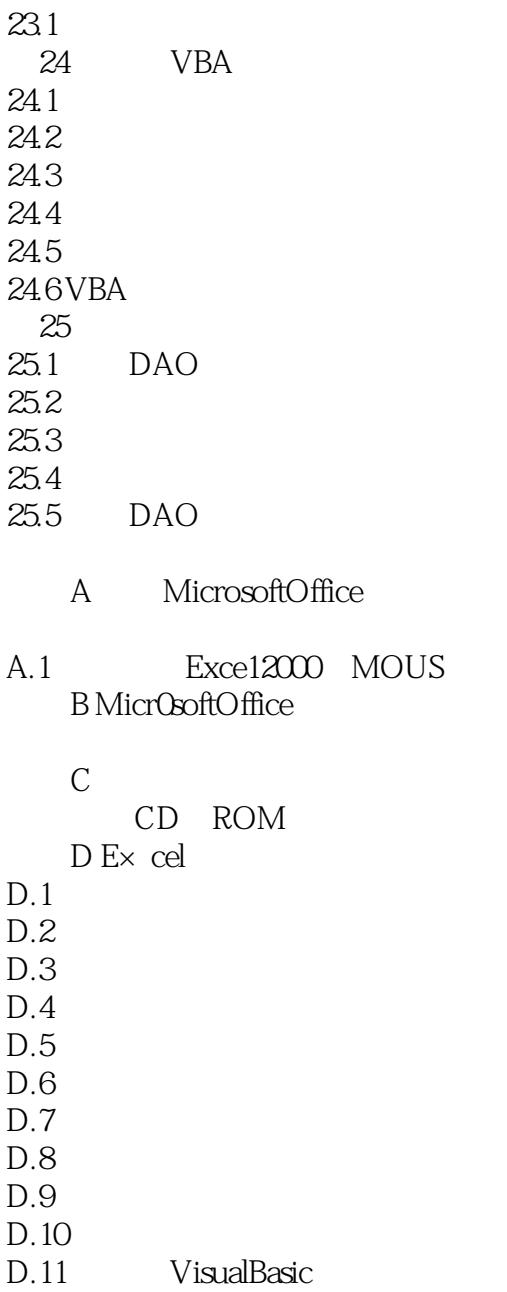

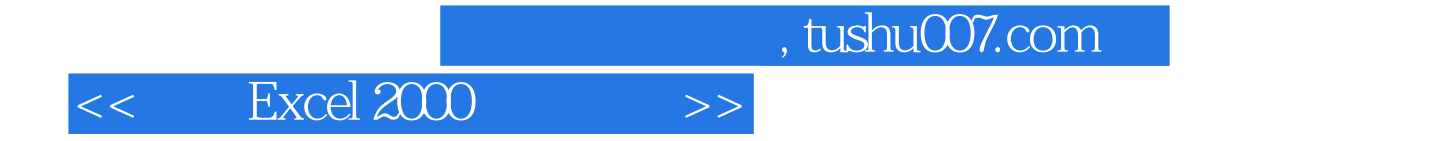

本站所提供下载的PDF图书仅提供预览和简介,请支持正版图书。

更多资源请访问:http://www.tushu007.com